# **BAB III METODE PENELITIAN**

#### **A. Jenis dan Pendekatan**

Jenis penelitian yang dilakukan di MA Al-Hikmah (PRIMA) Kajen Margoyoso Pati menggunakan penelitian kuantitatif. Menurut Sugiyono, penelitian kuantitatif dapat diartikan metode penelitian yang berlandaskan pada filsafat positiveme, digunakan untuk meneliti pada populasi atau sampel tertentu, teknik pengambilan sampel pada umumnya dilakukan secara random, pengumpulan data menggunakan instrumen penelitian, analisis data bersifat kuantitatif atau statistik dengan tujuan untuk menguji hipotesis yang telah ditetapkan.<sup>1</sup>

Pendekatan yang digunakan dalam penelitian ini adalah penelitian korelasional. Menurut Arikunto, penelitian korelasi atau korelasional adalah penelitian yang dilakukan oleh peneliti untuk mengetahui tingkat hubungan antara dua variabel atau lebih, tanpa melakukan perubahan, tambahan atau manipulasi terhadap data yang sudah ada. $<sup>2</sup>$ </sup>

# **B.** *Setting* **Penelian**

-

*Setting* atau lokasi penelitian yang berjudul "Korelasi Antara Kecerdasan Intrapersonal Dan Motivasi Belajar Dengan Hasil Belajar Fiqih Kelas XI MA Al-Hikmah (PRIMA) Kajen Margoyoso Pati Tahun Pelajaran 2020/2021". Penelitian ini dilaksanakan di MA Al-Hikmah (PRIMA) Kajen Margoyoso Pati karena di MA Al-Hikmah (PRIMA) belum ada yang melakukan penelitian tentang Kecerdasan Intrapersonal dan Motivasi Belajar khususnya di kelas XI MA Al-Hikmah (PRIMA) Kajen Margoyoso Pati.

<sup>1</sup> Sugiyono, *Metode Penelitian Pendidikan Pendekatan Kuantitatif, Kualitatif, dan R&D*, Cet. Ke-21, (Bandung: Alfabeta, 2015), 14.

<sup>2</sup> Suharsimi Arikunto, *Prosedur Penelitian Suatu Pendekatan Praktik*, (Jakarta: PT. Rineka Cipta, 2014), 4.

# **C. Populasi dan Sampel**

# **1. Populasi**

Menurut Sugiyono, populasi adalah wilayah generalisasi yang terdiri dari obyek atau subyek yang mempunyai kualitas dan karakteristik tertentu yang ditetapkan oleh peneliti untuk dipelajari dan kemudian ditarik kesimpulan.<sup>3</sup>

Berdasarkan penjelasan populasi diatas bahwa keseluruhan penelitian untuk dijadikan bahan penelitian dan sumber data. Adapun yang menjadi populasi dalam penelitian ini adalah peserta didik kelas XI MA Al-Hikmah (PRIMA) Kajen Margoyoso Pati Tahun Pelajaran 2020/2021 sebanyak 131 peserta didik. Jumlah populasi dalam penelitian ini dapat dilihat pada tabel berikut:

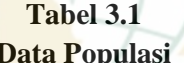

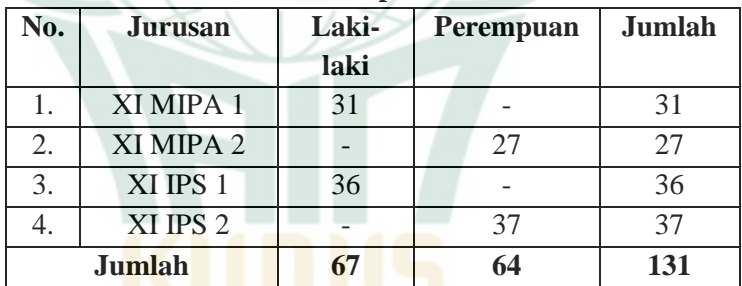

(Sumber: Data Peserta Didik Aktif Kelas XI MA Al-Hikmah (PRIMA) Kajen Margoyoso Pati Tahun Pelajaran 2020/2021).

## **2. Sampel**

**.** 

Menurut Sugiyono, sampel adalah bagian dari jumlah dan karakteristik yang dimiliki oleh populasi.<sup>4</sup> Berdasarkan penjelasan tersebut, bahwa pengambilan sampel menggunakan teknik sampling. Teknik sampling yang

<sup>3</sup> Sugiyono, *Statistika untuk Penelitiain*, Cet. Ke-26, (Bandung: Alfabeta, 2015), 61.

<sup>4</sup> Sugiyono, *Statistika untuk Penelitiain*, 62.

digunakan dalam penelitian ini adalah *Probability Sampling*. Menurut Sugiyono, *Probability Sampling* adalah teknik pengambilan sampel yang memberi peluang atau kesempatan yang sama bagi setiap unsur atau anggota populasi untuk dipilih menjadi anggota sampel.<sup>5</sup> Dari populasi diatas peneliti mengambil salah satu populasi dari kelas XI MA Al-Hikmah (PRIMA) Kajen Margoyoso Pati sebagai sampel dengan menggunakan teknik *random sampling*.

Menurut Sugiyono, *random sampling* adalah teknik pengambilan anggota sampel dari populasi dilakukan secara acak tanpa memperhatikan strata yang ada dalam populasi.<sup>6</sup> Sampel dari penelitian ini adalah kelas XI MA Al-Hikmah (PRIMA) Kajen Margoyoso Pati yang akan diambil secara acak sebanyak 30 sampel.

Menurut Sugiyono dalam Tesis Raden Andriani Lestari, penentuan jumlah sampel untuk masing-masing kelas dapat dihitung secara proporsional dengan menggunakan rumus<sup>7</sup>, sebagai berikut:

$$
s = \frac{n}{N} \times S
$$

(Lestari, "Pengaruh Kepemimpinan Partisipatif dan Komitmen...", 67).

Keterangan:

- $s = J$ umlah sampel setiap unit secara proporsional.
- $S = J$ umlah seluruh sampel yang didapat.
- $N =$  Jumlah populasi.

<sup>5</sup> Sugiyono, *Statistika untuk Penelitiain*, 63.

<sup>6</sup> Sugiyono, *Statistika untuk Penelitiain*.

<sup>7</sup>Raden Andriani Lestari, "Pengaruh Kepemimpinan Partisipatif dan Komitmen Organisasi terhadap Efektifitas Implementasi Rencana Stratejik pada Madrasah Aliyah di Kabupaten Sukabumi Jawa Barat", *Tesis*, (2014): 67, Diakses pada tanggal 23 Agustus 2020, Pukul 14.50, http://repository.upi.edu/11380/

 $n =$  Jumlah masing-masing unit populasi.<sup>8</sup>

Berdasarkan rumus diatas, diperoleh jumlah sampel masing-masing kelas, dapat dijelaskan pada tabel berikut ini:

| No.    | <b>Kelas</b>      | Unit            | $s = \frac{n}{N} \times S$ | Unit          |
|--------|-------------------|-----------------|----------------------------|---------------|
|        | XI                | <b>Populasi</b> |                            | <b>Sampel</b> |
| 1.     | MIPA <sub>1</sub> | 31 Peserta      | $31/131 \times 30$         | 7 Peserta     |
|        |                   | didik           |                            | didik         |
| 2.     | MIPA <sub>2</sub> | 27 Peserta      | $27/131 \times 30$         | 6 Peserta     |
|        |                   | didik           |                            | didik         |
| 3.     | IPS <sub>1</sub>  | 36 Peserta      | $36/131 \times 30$         | 8 Peserta     |
|        |                   | didik           |                            | didik         |
| 4.     | IPS <sub>2</sub>  | 37 Peserta      | $37/131 \times 30$         | 9 Peserta     |
|        |                   | didik           |                            | didik         |
| Jumlah |                   | 131 Peserta     |                            | 30 Peserta    |
|        |                   | didik           |                            | didik         |

**Tabel 3.2 Sampel Penelitian** 

Berdasarkan sampel diatas, peserta didik yang dipilih dalam penelitian ini dapat dilihat pada daftar lampiran.

### **D. Desain dan Definisi Operasional Variabel**

### **1. Desain Penelitian**

**.** 

Menurut Praktiknya (2007) dalam Yaya Suryana, desain atau rancangan penelitian adalah suatu rencana, struktur dan strategi penelitian yang dimaksudkan untuk menjawab permasalah yang dihadapi dengan mengupayakan optimasi yang berimbang antara validitas internal dan validitas eksternal dengan melakukan pengendalian varians.<sup>9</sup>

<sup>8</sup>Lestari, "Pengaruh Kepemimpinan Partisipatif dan Komitmen Organisasi terhadap Efektifitas Implementasi Rencana Stratejik pada Madrasah Aliyah di Kabupaten Sukabumi Jawa Barat".

<sup>9</sup> Yaya Suryana, *Metode Penelitian Manajemen Pendidikan*, Cet. Ke-I, (Bandung: Pustaka Setia, 2015), 160.

Desain penelitian yang dipakai peneliti adalah *desain korelasi ganda*. Dalam penelitian ini terdapat tiga variabel yang akan diteliti, yaitu dua variabel independent (X) antara lain kecerdasan intrapersonal sebagai  $(X_1)$  dan motivasi belajar sebagai  $(X_2)$  dan satu variabel dependent  $(Y)$  yaitu hasil belajar Fiqih sebagai (Y).

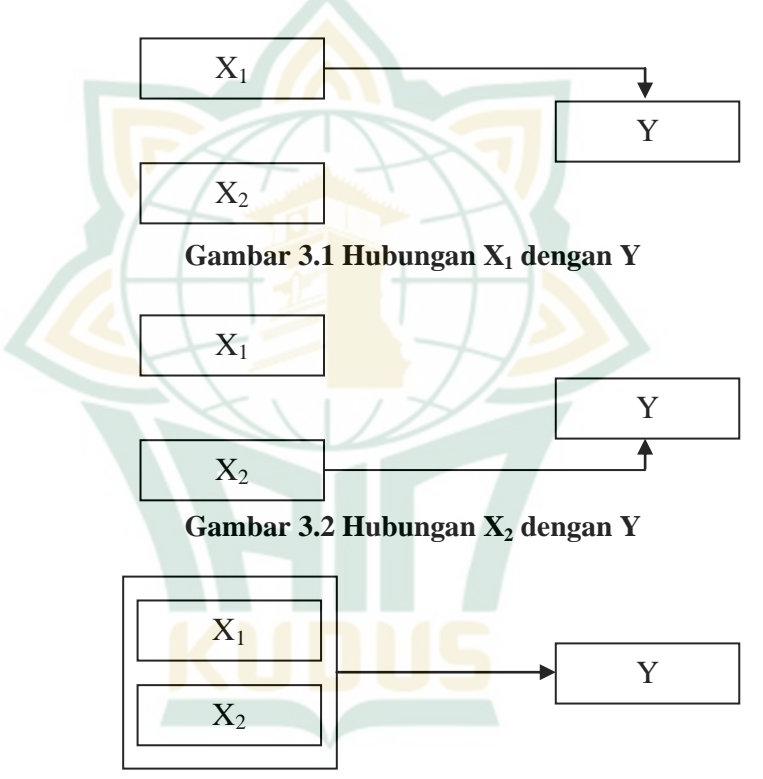

**Gambar 3.3 Hubungan X<sup>1</sup> dan X2 dengan Y** 

Berdasarkan skema pada gambar diatas dapat disimpulkan bahwa hubungan korelasi kecerdasan intrapersonal  $(X_1)$  dengan hasil belajar kognitif Fiqih  $(Y)$ dengan mengendalikan motivasi belajar  $(X_2)$ , hubungan korelasi motivasi belajar  $(X_2)$  dengan hasil belajar kognitif Fiqih (Y) dengan mengendalikan kecerdasan intrapersonal  $(X_1)$ , dan hubungan korelasi kecerdasan intrapersonal  $(X_1)$ 

dan motivasi belajar  $(X_2)$  dengan hasil belajar kognitif Fiqih (Y).

**2. Definisi Operasional Variabel** 

# **a. Definisi Operasional**

1) Kecerdasan Intrapersonal

Kecerdasan intrapersonal adalah pengetahuan yang dimiliki peserta didik pada diri sendiri dan mampu bertindak secara kreatif, unik, dan otentik, baik melalui pengalaman pribadi, pemikirannya sendiri, gerakan hati, kesadaran diri, dan suara batinya maupun yang lainnya dan tidak terombang-ambing oleh pengaruh dari luar. Kecerdasan intrapersonal mampu memahami kelemahan dan kelebihan pada diri sendiri secara individu.

2) Motivasi Belajar

Motivasi belajar adalah suatu dorongan yang berasal dari dalam maupun luar pada diri peserta didik yang dapat memberikan dukungan untuk aktif dalam belajarnya, sehingga dapat terjadi perubahan pada diri peserta didik, baik pengetahuan, sikap, tingkah laku dan keterampilannya. Selain itu, motivasi belajar merupakan kondisi psikologis yang dapat mendorong peserta didik untuk giat belajar dan belajar dengan sungguh-sungguh.

3) Hasil Belajar

Hasil belajar adalah perubahan perilaku peserta didik yang terjadi dalam kawasan kognisi seperti beberapa tingkatan ataupun jenjang. Selain itu, hasil belajar adalah hasil yang diperoleh dari suatu kegiatan belajar secara maksimal dan secara mandiri, untuk mengetahui seberapa jauh peserta didik menguasai pemebelajaran yang telah diajarkan oleh guru agar tercapai tujuan pembelajaran yang sudah berlangsung.

## **b. Variabel**

Dalam penelitian ini terdapat dua variabel independen (variabel bebas) dan satu variabel dependen (variabel terkait). Berdasarkan variabel tersebut dapat dijelaskan sebagai berikut:

1) Variabel Independen (X)

Variabel independen yang bernotasi X adalah variabel yang memberikan pengaruh kepada variabel dependen yaitu Kecerdasan Intrapersonal sebagai  $X_1$  dan Motivasi Belajar sebagai  $X_2$ .

2) Variabel Dependen (Y)

Variabel dependen yang bernotasi Y adalah variabel yang dipengaruhi karena adanya variabel bebas atau veriabel independen. Variabel dependen dalam penelitian ini yaitu Hasil Belajar Fiqih sebagai Y. Maksudnya hasil belajar Fiqih disini adalah hasil *posttest* atau tes akhir dari seluruh peserta didik kelas XI MA Al-Hikmah Putri (PRIMA) Kajen Margoyoso Pati.

#### **E. Uji Instrumen Penelitian**

#### **1. Tes**

-

# **a. Uji Validitas**

Sugiyono mengemukakan bahwa validitas merupakan tingkat keandalan dan keshahihan alat ukur yang digunakan. Instrumen dikatakan valid apabila menunjukkan alat ukur yang valid atau dapat digunakan untuk mengukur sesuatu yang seharusnya diukur.<sup>10</sup> Sedangkan valididtas yang dikemukakan oleh Purwanto adalah kemampuan yang dimiliki oleh sebuah alat ukur untuk mengukur secara tepat keadaan yang akan diukur.<sup>11</sup>

<sup>10</sup> Sugiyono, *Metode Penelitian Pendidikan*, 173.

<sup>11</sup> Purwanto, *Evaluasi Hasil Belajar*, 62.

Suatu dianggap memiliki validitas tinggi apabila tes tersebut menjalankan fungsi ukur atau memberikan tes hasil ukur yang tepat dan akurat sesuai dengan tujuan dilakukannya tes tersebut. Suatu tes yang menghasilkan data yang tidak relevan dengan tujuan diadakannya pengukuran, maka tes tersebut dipredikat memiliki validitas rendah.<sup>12</sup>

Oleh karena itu untuk mengetahui instrumen ini valid atau tidak maka dilakukan analisis validitas secara empirik untuk mengetahui validitas setiap butir soal menggunakan bantuan *software micrisoft excel* 2007. Nilai validitas dapat ditemukan dengan koefisien ganda. Validitas soal dapat dihitung dengan menggunakan perumusan sebagai berikut:

$$
\mathbf{r}_{ix} = \frac{\mathbf{n} \sum \mathbf{i} \mathbf{x} - (\sum \mathbf{i})(\sum \mathbf{x})}{\sqrt{[\mathbf{n} \sum \mathbf{i}^2 - (\sum \mathbf{i})^2][\mathbf{n} \sum \mathbf{x}^2 - (\sum \mathbf{x})^2]}}
$$

(Sumber: Priyanto, *Paham Analisis Statistik Data dengan SPSS*, 91).

Keterangan:

**.** 

rix = Koefisien korelasi item total (*bivariate pearson*).

- $=$  Skor item.
- $x =$ Skor total
- n  $=$  Banyaknya subjek.<sup>13</sup>

Pengujian menggunakan uji dua sisi dengan taraf signifikansi 0,05. Kriteria pengujian adalah sebagai berikut:

- Jika  $r_{\text{hitung}} \ge r_{\text{table}}$ , (uji 2 sisi dengan sig. 0,05) maka instrumen atau item-item pertanyaan berkorelasi signifikansi terhadap skor total (dinyatakan valid).
- Jika  $r_{\text{hitung}} < r_{\text{table}}$ , (uji 2 sisi dengan sig. 0,05) maka instrumen atau item-item pertanyaan tidak berkorelasi

<sup>12</sup> Supa'at, *Pengembangan Sistem Evaluasi Pendidikan Agama Islam*, 67.

<sup>13</sup> Duwi Priyanto, *Paham Analisis Statistik Data dengan SPSS*, Cet. Ke-I, (Yogyakarta: Media Kom, 2010), 91.

signifikansi terhadap skor total (dinyatakan tidak valid). $14$ 

## **b. Uji Tingkat Kesukaran**

Crocker dan Algina (1986) dalam Purwanto, mengemukakan bahwa tingkat kesukaran (*difficulty index*) atau disingkat dengan "TK" dapat didefinisikan sebagai proporsi peserta didik mengikuti tes yang menjawab benar.<sup>15</sup> Pada penelitian ini, uji tingkat kesukaran dihitung menggunakan bantuan *software micrisoft excel* 2007.

Angka indeks kesukaran butiran soal besarnya berkisar antara 0,00 sampai 1,00. Jika suatu butiran soal mempunyai angka indeks kesukaran sebesar  $0.00$  (TK = 0,00), berarti butir soal tersebut termasuk dalam kategori butir soal yang terlalu sukar, karena seluruh peserta pelatihan tidak ada yang dapat menjawab butir soal tersebut dengan benar. Sebaliknya, apabila suatu butir soal mempunyai amgka indeks kesukaran 1,00 (TK = 1,00) maka butir soal tersebut termasuk dalam kategori butir soal yang terlalu mudah, karena seluruh peserta pelatihan dapat menjawab butir soal tersebut dengan  $benar<sup>16</sup>$ 

Adapun rumus tingkat kesukaran sebagai berikut:

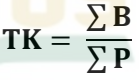

(Sumber: Purwanto, *Evaluasi Hasil Belajar*, 99). Keterangan:

 $TK = Tingkat$  kesukaran.

 $\Sigma B$  = Jumlah peserta didik yang menjawab benar.

<sup>14</sup> Priyanto, *Paham Analisis Statistik Data dengan SPSS*.

<sup>15</sup> Purwanto, *Evaluasi Hasil Belajar*, 99.

<sup>16</sup> Bagiyono, "Analisis Tingkat Kesukaran dan Daya Pembeda Butir Soal Ujian Pelatihan Radiografi Tingkat 1", *Widyanuklida*, Volume 16, No. 01, (2017): 3, Diakses pada 01 Juli 2020, Pukul 13.59 WIB, http://reponkm.batan.go.id/140/1/05\_analisis\_tingkat\_kesukaran.pdf

 $\sum P$  = Jumlah peserta didik yang tes.<sup>17</sup>

Kriteria yang digunakan untuk mengklarifikasikan butir soal tersebut adalah makin kecil indeks yang diperoleh maka makin sulit soal tersebut. Sebaliknya, makin besar indeks yang diperoleh makin mudah soal tersebut.<sup>18</sup> Kriteria uji tingkat kesukaran dapat pada tabel 3.3 sebagai berikut:

| Kriteria Uji Tingkat Kesukaran Butir Soal |                 |  |  |  |
|-------------------------------------------|-----------------|--|--|--|
| <b>Besar Indeks Kesukaran Item</b>        | <b>Kriteria</b> |  |  |  |
| $0.00 \le 0.30$                           | Sukar           |  |  |  |
| $0.30 \leq TK < 0.80$                     | Sedang          |  |  |  |
| 0.80 > 1,00                               | Mudah           |  |  |  |

**Tabel 3.3** 

#### **c. Uji Daya Beda**

Menurut Purwanto, daya beda (*discriminating power*) atau disingkat dengan "DB" adalah kemampuan butiran soal THB (Tes Hasil Belajar) membedakan peserta didik yang mempunyai kemampuan tinggi dan rendah.<sup>19</sup> Anastasi dan Urbina (1997) dalam Purwanto mengemukakan daya beda berhubungan dengan derajat kemampuan butir membedakan dengan baik perilaku pengambil tes dalam tes yang dikembangkan.<sup>20</sup>Pada penelitian ini, uji tingkat kesukaran dihitung menggunakan bantuan *software micrisoft excel* 2007.

Daya beda harus diusahakan positif dan tinggi berarti butir tersebut dapat membedakan dengan baik peserta didik kelompok atas dan kelompok bawah. Peserta didik kelompok atas adalah kelompok peserta didik yang tergolong pandai atau mencapai skor total

**.** 

<sup>17</sup> Purwanto, *Evaluasi Hasil Belajar*, 100.

<sup>18</sup> Bagiyono, "Analisis Tingkat Kesukaran dan Daya Pembeda Butir Soal Ujian Pelatihan Radiografi Tingkat 1", 3.

<sup>19</sup> Purwanto, *Evaluasi Hasil Belajar*, 102.

<sup>20</sup> Purwanto, *Evaluasi Hasil Belajar*.

hasil belajar yang tinggi, sedangkan peserta didik kelompok bawah adalah kelompok peserta didik yang bodoh atau memperoleh skor total hasil belajar rendah.<sup>21</sup>

Adapun rumus daya beda yang dapat ditentukan besarnya sebagai berikut:

$$
DB = \frac{\sum T_B}{\sum T} - \frac{\sum R_B}{\sum R}
$$

(Sumber: Purwanto, *Evaluasi Hasil Belajar*, 102).

Keterangan:

 $DB$  = Daya beda.

- $\Sigma$ T<sub>B</sub> = Jumlah peserta yang menjawab benar pada kelompok peserta didik yang memiliki kemampuan tinggi.
- $\Sigma$  T = Jumlah kelompok peserta didik yang mempunyai kemampuan tinggi.
- $\sum R_B$  = Jumlah peserta yang menjawab benar pada kelompok peserta didik yang memiliki kemampuan rendah.
- $\sum R$  = Jumlah kelompok peserta didik yang mempunyai kemampuan rendah.<sup>22</sup>

Seperti halnya indeks kesukaran (TK), nilai indeks deskriminasi (D) ini, berkisar antara 0,00 sampai 1,00. Hanya bedanya, indeks kesukaran tidak mengenal tanda negatif (-), tetapi pada indeks diskriminasi ada kemungkinan dihasilkan tanda negatif. dalam hal ini, daya pembeda memiliki kriteria sebagai berikut:

- Jika sebuah butiran soal memiliki angka indeks deskriminasi dengan tanda positif (D > 0), maka dapat dikatakan bahwa butir soal tersebut telah memiliki daya beda.

<sup>21</sup> Purwanto, *Evaluasi Hasil Belajar*.

<sup>22</sup> Purwanto, *Evaluasi Hasil Belajar*, 103.

Jika suatu butiran soal mempunyai ( $D = 0$ ), maka hal tersebutmenunjukkan bahwa butir soal tersebut tidak memiliki daya pembeda sama sekali.<sup>23</sup>

### **d. Uji Reliabilitas**

Uji reliabilitas digunakan untuk mengetahui konsistensi alat ukur, apakah alat pengukuran yang digunakan dapat diandalkan dan tetap konsisten jika pengukuran tersebut diulang.<sup>24</sup> Dalam pengujian reliabilitas penelitian ini menggunakan *Cronbach's Alpha* dan dihitung dengan bantuan *SPSS for windows 23 version* dengan cara memilih *analyse*, *scale*, pilih *reliability analysis*, kemudian pilih *statistic* dan beri tanda centang pada kolom*descriptive for*, klik *scaleif item deleted*, lalu klik *continue*, lalu **Ok**. <sup>25</sup> Pengujian reliabilitas instrumen dapat dihitung melalui rumus sebagai berikut:

$$
\mathbf{r}_{11} = \left[\frac{\mathbf{k}}{\mathbf{k} - 1}\right] \left[1 - \frac{\sum \mathbf{S_b}^2}{\mathbf{S_1}^2}\right]
$$

(Sumber: Priyanto, *Paham Analisis Statistik Data dengan SPSS*, 98).

Keterangan:

-

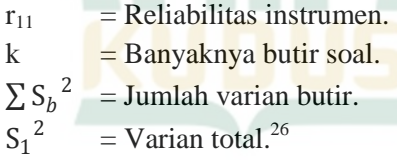

Untuk pengujian biasanya menggunakan batasan tertentu seperti 0,6. Menurut Sekaran (1992), reliabilitas kurang dari 0,6 adalah kurang baik, sedangkan 0,7 dapat diterima dan di atas 0,8 adalah baik.<sup>27</sup>

<sup>23</sup> Bagiyono, "Analisis Tingkat Kesukaran dan Daya Pembeda Butir Soal Ujian Pelatihan Radiografi Tingkat 1", 4.

<sup>24</sup> Priyanto, *Paham Analisis Statistik Data dengan SPSS*, 97.

<sup>25</sup> Priyanto, *Paham Analisis Statistik Data dengan SPSS*, 98-99.

<sup>26</sup> Priyanto, *Paham Analisis Statistik Data dengan SPSS*, 98.

<sup>27</sup> Priyanto, *Paham Analisis Statistik Data dengan SPSS*.

#### **2. Angket**

# **a. Uji Validitas**

Sugiyono mengemukakan bahwa validitas merupakan tingkat keandalan dan keshahihan alat ukur yang digunakan. Instrumen dikatakan valid apabila menunjukkan alat ukur yang valid atau dapat digunakan untuk mengukur sesuatu yang seharusnya diukur.<sup>28</sup> Sedangkan valididtas yang dikemukakan oleh Purwanto adalah kemampuan yang dimiliki oleh sebuah alat ukur untuk mengukur secara tepat keadaan yang akan diukur.<sup>29</sup>

Suatu dianggap memiliki validitas tinggi apabila tes tersebut menjalankan fungsi ukur atau memberikan tes hasil ukur yang tepat dan akurat sesuai dengan tujuan dilakukannya tes tersebut. Suatu tes yang menghasilkan data yang tidak relevan dengan tujuan diadakannya pengukuran, maka tes tersebut dipredikat memiliki validitas rendah<sup>30</sup>

Oleh karena itu untuk mengetahui instrumen ini valid atau tidak maka dilakukan analisis validitas secara empirik untuk mengetahui validitas setiap butir soal menggunakan bantuan *software micrisoft excel* 2007. Nilai validitas dapat dihitung dengan menggunakan perumusan sebagai berikut:

$$
\mathbf{r}_{ix} = \frac{\mathbf{n} \sum \mathbf{i} \mathbf{x} - (\sum \mathbf{i}) (\sum \mathbf{x})}{\sqrt{[\mathbf{n} \sum \mathbf{i}^2 - (\sum \mathbf{i})^2][\mathbf{n} \sum \mathbf{x}^2 - (\sum \mathbf{x})^2]}}
$$

(Sumber: Priyanto, *Paham Analisis Statistik Data dengan SPSS*, 91).

Keterangan:

**.** 

rix = Koefisien korelasi item total (*bivariate pearson*).

 $i = Skor$  item.

 $x = Skor total$ 

<sup>28</sup> Sugiyono, *Metode Penelitian Pendidikan*, 173.

<sup>29</sup> Purwanto, *Evaluasi Hasil Belajar*, 62.

<sup>30</sup> Supa'at, *Pengembangan Sistem Evaluasi Pendidikan Agama Islam*, 67.

 $n =$ Banyaknya subjek.<sup>31</sup>

Pengujian menggunakan uji dua sisi dengan taraf signifikansi 0,05. Kriteria pengujian adalah sebagai berikut:

- Jika  $r_{\text{hitung}} \ge r_{\text{table}}$ , (uji 2 sisi dengan sig. 0,05) maka instrumen atau item-item pertanyaan berkorelasi signifikansi terhadap skor total (dinyatakan valid).
- Jika rhitung< rtabel, (uji 2 sisi dengan sig. 0,05) maka instrumen atau item-item pertanyaan tidak berkorelasi signifikansi terhadap skor total (dinyatakan tidak valid). $32$

# **b. Uji Reliabilitas**

Uji reliabilitas digunakan untuk mengetahui konsistensi alat ukur, apakah alat pengukuran yang digunakan dapat diandalkan dan tetap konsisten jika pengukuran tersebut diulang.<sup>33</sup> Dalam pengujian reliabilitas penelitian ini menggunakan *Cronbach's Alpha* dan dihitung dengan bantuan *SPSS for windows 23 version* dengan cara memilih *analyse*, *scale*, pilih *reliability analysis*, kemudian pilih *statistic* dan beri tanda centang pada kolom*descriptive for*, klik *scaleif item deleted*, lalu klik *continue*, lalu **Ok**. <sup>34</sup> Pengujian reliabilitas instrumen dapat dihitung melalui rumus sebagai berikut:

$$
r_{11} = \left[\frac{k}{k-1}\right] \left[1 - \frac{\sum S_b^2}{S_1^2}\right]
$$

(Sumber: Priyanto, *Paham Analisis Statistik Data dengan SPSS*, 98).

Keterangan:

-

 $r_{11}$  = Reliabilitas instrumen.

<sup>31</sup> Priyanto, *Paham Analisis Statistik Data dengan SPSS*, 91.

<sup>32</sup> Priyanto, *Paham Analisis Statistik Data dengan SPSS*.

<sup>33</sup> Priyanto, *Paham Analisis Statistik Data dengan SPSS*, 97.

<sup>34</sup> Priyanto, *Paham Analisis Statistik Data dengan SPSS*, 98-99.

- $k =$ Banyaknya butir soal.
- $\sum S_b^2$  = Jumlah varian butir.

 $S_1^2$  $=$  Varian total.<sup>35</sup>

Untuk pengujian biasanya menggunakan batasan tertentu seperti 0,6. Menurut Sekaran (1992), reliabilitas kurang dari 0,6 adalah kurang baik, sedangkan 0,7 dapat diterima dan di atas 0,8 adalah baik.<sup>36</sup>

### **F. Teknik Pengumpulan Data**

Teknik pengumpulan data merupakan salah satu teknik penelitian yang sangat penting berupa pernyataan (*stratement*) tentang sifat, keadaan, kegiatan tertentu dan sejenisnya. Gulo dalam Yaya Suryana, pengumpulan data dilakukan untuk memperoleh informasi yang dibutuhkan dalam rangka mencapai tujuan penelitian.<sup>37</sup> Teknik pengumpulan data mengacu pada apa yang harus dilakukan dalam penelitian untuk memperoleh data.

Dalam penelitian ini, pengumpulan data diperoleh melalui angket, tes, dokumentasi, dan observasi. Hal tersebut dapat dijelaskan sebagai berikut:

#### **1. Angket**

-

Menurut Suryana, angket adalah daftar pertanyaan yang diberikan kepada responden untuk menggali data sesuai dengan permasalahan peneliti.<sup>38</sup> Angket pada penelitian ini digunakan untuk mengetahui data tentang kecerdasan intrapersonal dan motivasi belajar peserta didik. Selain itu, penelitian ini menggunakan angket tertutup dengan pengukuran skala Likert.

Pada penelitian ini, angket dibagikan melalui google form dan angket kecerdasan intrapersonal memiliki 25

<sup>35</sup> Priyanto, *Paham Analisis Statistik Data dengan SPSS*, 98.

<sup>36</sup> Priyanto, *Paham Analisis Statistik Data dengan SPSS*.

<sup>37</sup> Suryana, *Metode Penelitian Manajemen Pendidikan*, 173.

<sup>38</sup> Suryana, *Metode Penelitian Manajemen Pendidikan*, 175.

pernyataan dengan memilih jawaban SS (sangat setuju), S (setuju), TS (tidak setuju), dan STS (sangat tidak setuju). Sedangkan pada angket motivasi belajar, pernyataannya berjumlah 20 dengan memilih jawaban SS (sangat setuju), S (setuju), KS (kurang setuju), TS (tidak setuju), dan STS (sangat tidak setuju).

#### **2. Tes**

Menurut Suryana, tes adalah serentetan pertanyaan atau latihan serta alat lain yang digunakan untuk mengukur keterampilan, pengetahuan intelegensi, kemampuan atau bakat yang dimiliki oleh individu atau kelompok.<sup>39</sup>

Tes sebagai instrumen pengumpulan data adalah serangkaian pertanyaan atau latihan yang digunakan untuk mengukur hasil belajar kognitif peserta didik kelas XI MA Al-Hikmah (PRIMA) Kajen Margoyoso Pati. Selain itu, tes digunakan untuk mengumpulkan data yang bersifat kuantitatif melalui tes pilihan ganda. Bentuk tes yang diberikan berupa 25 soal pilihan ganda, setiap jawaban benar diberikan skor penilaian 1 dan jawaban salah diberikan skor penilaian 0. Sedangkan tes dilaksanakan melalui google form.

# **3. Dokumentasi**

-

Menurut Sugiyono, dokumen merupakan catatan peristiwa yang sudah berlalu. Dokumentasi bisa berbentuk tulisan, gambaran, atau karya-karya monumental dari seseorang. Dokumen bisa berbentuk tulisan misalnya catatan harian, sejarah kehidupan (*life histories*), cerita, biografi, peraturan, dan kebijakan. Dokumen yang berbentuk gambar misalnya foto, gambar hidup, sketsa, dan lain sebagainya. Dokumen yang berbentuk karya misalnya karya seni, yang dapat berupa gambar, patung, film, dan lain sebagainya.<sup>40</sup>

<sup>39</sup> Suryana, *Metode Penelitian Manajemen Pendidikan*, 179.

<sup>40</sup> Sugiyono, *Metode Penelitian Pendidikan*, 329.

Pada penelitian ini, dokumentasi digunakan untuk memeriksa dan mencatat dokumen yang ada. Dokumentasi digunakan karena untuk melengkapi data yang lainnya, dan diharapkan akan lebih luas dan benar-benar dapat dipertanggungjawabkan kebenarannya.

#### **4. Observasi**

Menurut Sutrisno Hadi (1986) dalam Sugiyono mengemukakan bahwa observasi merupakan suatu proses yang kompleks, suatu proses yang tersusun dari berbagai proses biologis dan psikologis.<sup>41</sup> Observasi sebagai teknik yang spesifik bila dibandingkan dengan teknik lain, yaitu wawancara dan kuesioner. Kalau wawancara dan kuesioner selalu berkomunikasi dengan orang, maka observasi tidak terbatas pada orang, tapi juga obyek-obyek alam lain. Teknik pengumpulan data dengan observasi digunakan bila penelitian berkenaan dengan perilaku manusia, proses kerja, gejala-gejala alam, dan bila responden yang diamati tidak terlalu besar. $42$ 

Observasi disini digunakan untuk pengumpulan data dengan mengamati secara langsung pada waktu wawancara dan mengamati objek yang ada disekitarnya dan mencatat secara sistematis terhadap objek yang akan diteliti. Observasi yang dilakukan harus dengan ketelitian dan kecermatan dalam memperoleh data penelitian.

# **5. Google Formulir (***Google Form***)**

Google Formulir (*Google form*) merupakan salah satu produk dari google dari kategori produk google docs. Google form merupakan *webbase application* yang memberikan layanan untuk membuat *form* input untuk berbagai kepentingan seperti, membuat *survey*, buku tamu, pengumpulan data, dan lain-lain. 43

<sup>41</sup> Sugiyono, *Metode Penelitian Pendidikan*, 203.

<sup>42</sup> Sugiyono, *Metode Penelitian Pendidikan*.

<sup>43</sup> Oya Suryana, "Dalam Rangka Pengembangan Inovasi Guru Pembelajar Oleh Google, Microsoft dan Sejenisnya", Article ResearchGate, (Bandung: 23-26

-

Google form digunakan untuk mengumpulkan data hasil tes hasil belajar kognitif dan angketkecerdasan intrapersonal dan motivasi belajar peserta didik.

### **G. Teknik Analisis Data**

Teknik analisis data pada penelitian kuantitatif yaitu diarahkan untuk menjawab rumusan masalah atau menguji hipotesis yang telah dirumuskan dalam proposal. Karena datanya kuantitatif, maka teknik analisis data menggunakan metode statistik yang sudah tersedia.<sup>44</sup>

# **1. Uji Asumsi Klasik**

# **a. Hubungan antara X<sup>j</sup> dan Y Linear dan Berarti**

Persyaratan ini mengatakan bahwa hubungan antara X<sub>j</sub> dan Y harus linear, untuk setiap X<sub>j</sub>. Pengujian linearitas  $X_i$  dan Y secara sendiri-sendiri telah dibicarakan pada regresi linear sederhana di muka. Pengujian linearitas masing-masing  $X_i$  dan Y perlu dilakukan, terlebih-lebih lagi kalau peneliti juga ingin menguji koefisien korelasi antara masing-masing variabel bebas dengan variabel terkait secara sendiri-sendiri.<sup>45</sup>

Seperti halnya pada regresi linear sederhana, ada dua keberartian yang perlu diuji ialah keberartian regresinya dan keberartian koefisien regrasinya. Keberartian koefisien regresi ditunjukkan oleh berartinya setiap koefisien regresi (yaitu b<sub>1</sub>, b<sub>2</sub>, ..., b<sub>k</sub>).<sup>46</sup> Maka dalam penelitian ini menggunakan uji keberartian regresi linear ganda dan uji keberartian koefisien regrasi linear ganda. Adapun uji linearitas, uji keberartian regresi linear ganda

Juli 2008), 3, Diakses pada 17 April 2020, Pukul 16:09, https://www.researchgate.net/publication/332779603

<sup>44</sup> Sugiyono, *Metode Penelitian Pendidikan Pendekatan Kuantitatif, Kualitatif dan R&D*, (Bandung: Alfabeta, 2013), 333.

<sup>45</sup> Budiyono, *Statistika untuk Peneliti*, Edisi Kedua, (Surakarta: UNS Press, 2016), 277.

<sup>46</sup> Budiyono, *Statistika untuk Penelitian*.

-

dan keberartian koefisien regrasi linear ganda adalah sebagai berikut:

# **1) Uji Linearitas**

Uji linearitas bertujuan untuk mengetahui apakah dua variabel memiliki hubungan yang linear secara signifikan. Uji linearitas termasuk prasyarat yang digunakan untuk analisis korelasi *pearson* atau regresi linear. Pengujiannya menggunakan bantuan *SPSS for windows 23 version* dengan caramemilih *analyse*, *regression*, *linear*, kemudian terbuka kotak dialog *linear regression,* lalu isikan variabel Y ke kotak *dependent list*, kemudian variabel X ke kotak *independent list* lalu *save*. Pada kotak dialog *linear regression* kolom *save*, beri tanda centang pada bagian kolom *unstandardized predicted value* dan *unstandardized residuals* lalu klik *Continue* terus **Ok**. Selanjutnya, kembali ke data *SPSS* lagi dan akan muncul kolom **PRE** dan**RES**, klik*analyze*, *compare means*, *means*. Selanjutnya akan muncul kotak dialog *means*, lalu masukkan *unstandardized residuals* ke kotak *dependent list* dan *unstandardized predicted value* kotak *independent list*. Lalu tekan tombol *options*, lalu centang pada bagian *Test of Linearity*, lalu klik *Continue*, terus **Ok** maka hasil *Output* akan terlihat. Pengujian pada bagian *Test of Linearity* pada taraf signifikansi 0,05. Dua variabel dinyatakan memiliki hubungan yang linear bila signifikansi (*Linearity*) lebih besar dari  $0.05^{47}$ 

## **2) Uji Keberartian Regresi Linear Ganda**

Sebelum persamaan regresi linear digunakan untuk suatu keperluan, maka harus diuji keberartiannya terlebih dahulu. Pada dasarnya, uji keberartian regresi linear ganda adalah perluasan dari

<sup>47</sup> Priyanto, *Paham Analisis Statistik Data denga SPSS*, 73-76.

uji keberartian regresi linear sederhana.<sup>48</sup> Pada penelitian ini, uji keberartian regresi linear ganda data dihitung dengan menggunakan bantuan *SPSS for windows 23 version* dengan cara *analyze*, *regression*, *linear*, akan terbuka kotak dialog *linear regression* lalu masukkan variabel dependen dan variabel independennya, setelah itu klik *statistics* pada kotak dialog, kemudian aktifkan *estimates*, *model fit*, *descriptives*, dan *casewise diagnostics* pada kolom *Residuals*, lalu klik *continue*, selanjutnya klik kotak **Plots** pada kotak dialog *linear regression* untuk membuat grafik, kemudian pada *standardizes residual plots*, berikan tandacentang pada kolom *histogram*  dan *normal probability plot*, lalu klik *continue*. Selanjutnya klik tombol *options* pada kotak dialog *linear regression* sehingga muncul kotak baru. Setelah itu, pada *stepping method criteria*, aktifkan *use probability of F* dengan standar error 0,05. Setelah itu aktifkan *include constant in equation* dan *exclude cases listwise* pada *missing values*. Kemudian *continue* selanjutnya klik **OK**.

Adapun langkah-langkah uji keberartian regresi linear ganda, sebagai berikut:

a) Hipotesis

 $H_0$  : Hubungan linear ganda antara  $X_1$  dan  $X_2$ dengan Y tidak berarti.

 $H_1$  : Hubungan linear ganda antara  $X_1$  dan  $X_2$ dengan Y berarti.

- b) Taraf signifikansi (α) =  $0.05$
- c) Statistik uji yang digunakan:

<sup>48</sup> Budiyono, *Statistika untuk Penelitian*, 283.

REPOSITORI IAIN KUDUS

 $F =$ **RKR**  $\overline{RKG}$  = <u>JKR</u> <u>k</u>  $\frac{\mathbf{R}}{\mathbf{J} \mathbf{K} \mathbf{G}}$   $\sim$  F (k, n – k – 1)  $n - k - 1$ (Sumber: Budiyono, *Statistika untuk Penelitian*, 284). Keterngan:  $RKR = \text{Re\,}$  kuadrat regresi.  $RKG = \text{Rerata kuadrat galat.}$  $JKR = Jumlah kuadrat regresi.$  $JKG = J$ umlah kuadrat galat. k  $=$  Banyaknya variabel bebas. dk =  $(n - k - 1)$  Derajat kebebasan.<sup>49</sup> d) Komputasi:  $JKT = \sum Y^2 - \frac{(\sum Y)^2}{n}$  $\mathbf n$  $JKR = b_1 > x_1y + b_2 > x_2y$  $JKG = JKT - JKR$ (Sumber: Budiyono, *Statistika untuk Penelitian*, 284). Keterangan:  $JKT = Jumlah kuadrat total.$  $\sum Y$  = Jumlah hasil belajar kognitif.  $n = J$ umlah anggota sampel.  $JKR$  = Jumlah kuadrat regresi.  $b_1 \sum x_1 y$  = Koefisien regresi kecerdasan intrapersonal dengan hasil belajar kognitif.  $b_2 \sum x_2 y = K$ oefisien regresi motivasi belajar dengan hasil belajar kognitif.  $JKG$  = Jumlah kuadrat galat. e) Kriteria pengujian: Jika angka signifikansi  $(\alpha)$  0,05 maka hubungan antara  $X_1$  dan  $X_2$  dengan Y berarti.<sup>50</sup>

<sup>49</sup> Budiyono, *Statistika untuk Penelitian*, 284.

## **3) Uji Keberartian Koefisien Regrasi Linear Ganda**

Supaya regresi yang diperoleh dapat dipakai untuk melakukan prediksi secara cermat, koefisienkoefisien regresinya (yaitu  $b_1$ ,  $b_2$ , ...,  $b_k$ ) perlu diuji keberartiannya.<sup>51</sup>Pada penelitian ini, uji keberartian koefisien regrasi linear ganda dihitung dengan menggunakan bantuan *SPSS for windows 23 version* dengan cara *analyze*, *regression*, *linear*, akan terbuka kotak dialog *linear regression* lalu masukkan variabel dependen dan variabel independennya, setelah itu klik *statistics* pada kotak dialog, kemudian aktifkan *estimates*, *model fit*, *descriptives*, dan *casewise diagnostics* pada kolom *Residuals*, lalu klik *continue*, selanjutnya klik kotak **Plots** pada kotak dialog *linear regression* untuk membuat grafik, kemudian pada *standardizes residual plots*, berikan tandacentang pada kolom *histogram* dan *normal probability plot*, lalu klik *continue*. Selanjutnya klik tombol *options*  pada kotak dialog *linear regression* sehingga muncul kotak baru. Setelah itu, pada *stepping method criteria*, aktifkan *use probability of F* dengan standar error 0,05. Setelah itu aktifkan *include constant in equation* dan *exclude cases listwise* pada *missing values*. Kemudian *continue* selanjutnya klik **OK**.

Untuk uji keberartian koefisien regrasi linear ganda ini yang diuji adalah pasangan hipotesis, sebagai berikut:

a) Hipotesis

-

 $H_0: \beta_i = 0$  (Koefisien  $\beta_i$  tidak berarti).

H<sub>1</sub> : β<sub>i</sub>  $\neq$  0 (Koefisien β<sub>i</sub> berarti).

b) Taraf signifikansi (α) =  $0.05$ 

c) Statistikuji yang digunakan:

<sup>50</sup> Budiyono, *Statistika untuk Penelitian*, 284-285.

<sup>51</sup> Budiyono, *Statistika untuk Penelitian*, 286.

# REPOSITORI IAIN KUDUS

$$
t = \frac{b_i}{s_{b_i}} \sim t (n - k - 1)
$$

(Sumber: Budiyono, *Statistika untuk Penelitian*, 286). Keterangan:

 $b_i$  = Koefisien regresi ke - i.

 $S_{h_i}$  $=$  Galat baku koefisien b yang ke – i.

- d) Kriteria pengujian:
- Jika angka signifikansi ( $\alpha$ ) > 0,05 maka koefisien βi tidak berarti.
- Jika angka signifikansi (α) <  $0.05$  maka koefisien  $β<sub>i</sub> berarti.<sup>52</sup>$

# **b. Variabel-variabel Bebas Saling Independen**

Antara variabel-variabel bebas saling independen dalam arti bahwa antara masing-masing variabel bebas tidaksaling berkorelasi cukup tinggi. Oleh karena itu, persyaratan ini disebut juga persyaratan otokorelasi untuk variabel bebas. Persyaratan ini juga disebut persyaratan tidak adanya *multikolinearitas* pada variabel bebas.<sup>53</sup>

Tidak ada patokan yang disepakati seberapa tinggi suatu korelasi disebut cukup tinggi. Pada kasus ini beberapa literatur mengatakan bahwa suatu variabel bebas saling independen dengan variabel bebas yang lain jika koefisien korelasinya kurang dari 0,8.<sup>54</sup> Adapun cara variabel-variabel bebas saling independen dapat diuji melalui pengujian *multikolinearitas* adalah sebagai berikut:

## **1) Uji Multikolinearitas**

Multikolinearitas menurut Priyanto adalah keadaan dimana terjadi hubungan linear yang sempurna atau mendekati sempurna antara variabel

**.** 

<sup>52</sup> Budiyono, *Statistika untuk Penelitian*, 286-287.

<sup>53</sup> Budiyono, *Statistika untuk Penelitian*, 277.

<sup>54</sup> Budiyono, *Statistika untuk Penelitian*.

**.** 

independen dalam model regresi.<sup>55</sup> Uji multikolinearitas digunakan untuk mengetahui ada atau tidaknya hubungan linear antara variabel independen dalam model regresi. Prasyarat yang harus terpenuhi dalam model regresi adalah tidak adanya multikoliniearitas. Ada beberapa metode yang bisa digunakan antara lain:

- a) Dengan melihat nilai *Variance Inflation Factor* (VIF) pada model regresi.
- b) Dengan membandingkan nilai koefisien determinasi individual (r<sup>2</sup>) dengan nilai determinan secara serentak  $(R<sup>2</sup>)$ .
- c) Dengan melihat nilai *Eigenvalue* dan *Condition Index*. 56

Pada pembahasan ini akan dilakukam uji multikolinearitas dengan melihat nilai *VarianceInflation Factor* (VIF) pada model regresi. Menurut Santoso (2001) dalam Priyanto mengemukakan bahwa pada umumnya jika VIF lebih besar dari 0,05, maka variabel tersebut mempunyai persoalan multikolinearitas dengan variabel bebas  $lainnya.<sup>57</sup>$ 

Adapun langkah-langkah uji multikolinearitas dihitung dengan menggunakan bantuan *SPSS for windows 23 version* dengan cara memilih *analyze*, *regression*, *linear*, akan terbuka kotak dialog *linear regression* lalu masukkan variabel dependen dan variabel independennya, setelah itu klik *statistics* pada kotak dialog, lalu beri tanda centang pada *collinerity diagnostics*, setelah itu klik *continue*, klik **OK**.

<sup>55</sup> Priyanto, *Paham Analisis Statistik Data dengan SPSS*, 81.

<sup>56</sup> Priyanto, *Paham Analisis Statistik Data dengan SPSS*.

<sup>57</sup> Priyanto, *Paham Analisis Statistik Data dengan SPSS*.

Setelah itu hasil *output* untuk uji multikolinearitas dapat dilihat pada *output Coefficiens* **(VIF)**. 58

# **2. Pengujian Hipotesis**

Hipotesis statistik merupakan pernyataan sementara tentang satu populasi atau lebih. Dalam statistik pengujian hipotesis merupakan bagian terpenting untuk mengambil keputusan. Dengan melakukan pengujian hipotesis, peneliti dapat menjawab pertanyaan yang diajukan dengan menyatakan penolakan atau penerimaan terhadap hipotesis.<sup>59</sup>

Adapun langkah-langkah uji signifikansi koefisien korelasi ganda dihitung dengan menggunakan bantuan *SPSS for windows 23 version* dengan cara memilih *analyze*, *regression*, *linear*, akan terbuka kotak dialog *linear regression*, lalu masukkan variabel dependen dan variabel independennya, setelah itu klik *statistics* pada kotak *estimates*, *model fit*, dan *R squared change*, lalu klik *continue*, klik **OK**. Setelah itu hasil *output* dapat dilihat pada bagian*output Model Summary*.

Penelitian ini menggunakan rumus uji signifikansi koefisien korelasi ganda. Uji signifikansi koefisien korelasi ganda dilakukan dengan menggunakan uji statistik F yang dirumuskan oleh:

$$
F = \frac{\frac{R^2}{K}}{\frac{(1-R^2)}{n-K-1}} \sim F(k, n-k-1)
$$

(Sumber: Budiyono, *Statistika untuk Penelitian*, 289). Keterangan:

| $R^2$ | $=$ Koefisien korelasi ganda.                    |
|-------|--------------------------------------------------|
| K     | $=$ Banyaknya variabel bebas.                    |
| n     | $=$ Jumlah anggota sampel.                       |
| dk    | $=$ (n - k - 1) Derajat kebebasan. <sup>60</sup> |
|       |                                                  |

<sup>58</sup> Priyanto, *Paham Analisis Statistik Data dengan SPSS*, 82-83.

**.** 

<sup>59</sup> Suryana, *Metode Penelitian Manajemen Pendidikan*, 287.

<sup>60</sup> Budiyono, *Statistika untuk Penelitian*, 289.

Adapun langkah-langkah pengujian hipotesis dapat dijelaskan sebagai berikut:

a. Hipotesis

 $H<sub>0</sub>$ : ρ = 0 (Tidak terdapat korelasi ganda antara X<sub>1</sub> dan  $X_2$  dengan Y).

 $H_a$  : ρ > 0 (Terdapat korelasi ganda antara  $X_1$  dan  $X_2$ dengan Y).

- b. Taraf signifikansi  $(\alpha) = 0.05$
- c. Statistik uji yang digunakan:

$$
F = \frac{\frac{R^2}{K}}{\frac{(1 - R^2)}{n - k - 1}} \sim F(k, n - k - \mathbb{Z})
$$

(Sumber: Budiyono, *Statistika untuk Penelitian*, 289). Keterangan:

- $R^2$ = Koefisien korelasi ganda.
- $K =$ Banyaknya variabel bebas.

n = Jumlah anggota sampel.

dk =  $(n - k - 1)$  Derajat kebebasan.<sup>61</sup>

d. Kriteria pengujian:

Terdapat korelasi ganda antara  $X_1$  dan  $X_2$  dengan Y (atau korelasi ganda antara  $X_1$  dan  $X_2$  dengan Y signifikan).<sup>62</sup>

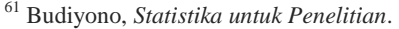

<sup>62</sup> Budiyono, *Statistika untuk Penelitian*.